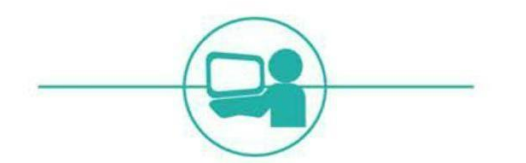

# **Demande** de bourse de lycée en ligne

## **Préparation** de la campagne 2020

Guide à l'attention des chefs d'établissement

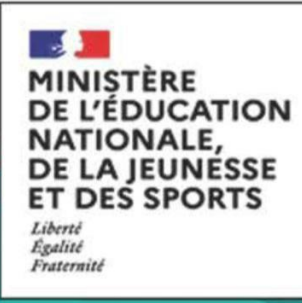

Ce service en ligne "bourse de lycée" s'adresse aux familles dont les enfants sont scolarisés en lycée public ou EREA.

Le téléservice de demande de bourse de lycée est intégré au portail Scolarité Services qui donne aussi accès à la fiche de renseignement et au livret scolaire unique notamment. Ce service intégré certifie le lien responsable-élève(s) et s'appuie sur la récupération des données fiscales du demandeur directement auprès de la direction générale des finances publiques. Il permet ainsi de simplifier la démarche des parents d'élèves et de fiabiliser et faciliter le suivi des demandes de bourse de lycée dans votre établissement grâce à leur transfert automatique dans Siècle Bourse, et d'en faciliter l'instruction par les services académiques.

Les campagnes de demandes en ligne des bourses ont mis en évidence **un fort besoin d'accompagnement de certaines familles**. La mobilisation des équipes de votre établissement est donc majeure pour favoriser l'utilisation du service en ligne des bourses de lycée et conduire ce changement.

**La campagne de printemps habituellement conduite par les collèges pour leurs élèves de 3 èmen'ayant pu se conduire au printemps 2020 que par voie papier, un nombre moins important de demandes ont été déposées. Il conviendra d'informer toutes les familles d'élèves arrivant en seconde dans votre lycée de la campagne de bourse et de ses modalités, notamment du service en ligne pour présenter leur demande. Les demandes faites en ligne faciliteront le traitement des dossiers et assureront qu'un maximum de boursiers puisse percevoir leur bourse dès le premier trimestre.**

Le présent guide vise à faciliter la préparation de **la campagne annuelle de bourse de lycée pour l'année scolaire 2020-2021 qui se déroulera du 1 erseptembre au 15 octobre 2020.**

Il comprend :

- une liste des actions à prévoir avant et pendant la campagne
- un zoom sur les premières tâches à accomplir : message d'accueil sur le téléservice et notification des comptes d'accès

A noter que les collégiens de l'académie qui rejoignent votre lycée et dont les parents disposaient déjà d'un compte Education nationale "ATEN » bénéficient de la portabilité de leur connexion pour accéder au portail Scolarité services pour votre établissement.

Parallèlement vous sont transmis :

- un guide pour le suivi des demandes de bourse de lycée en ligne destiné aux personnes chargées de la réception des demandes et des éventuelles pièces à joindre à la demande, ainsi que de la relance auprès des familles ;
- un kit de communication qui vous permettra d'accompagner les parents pendant la campagne et qui comprend : un document flyer à remettre, un tutoriel vidéo décrivant la demande de bourses de lycée en ligne, un tutoriel décrivant le parcours de connexion au portail Scolarité Services.

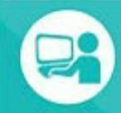

## **Liste des actions à prévoir avant et pendant la campagne**

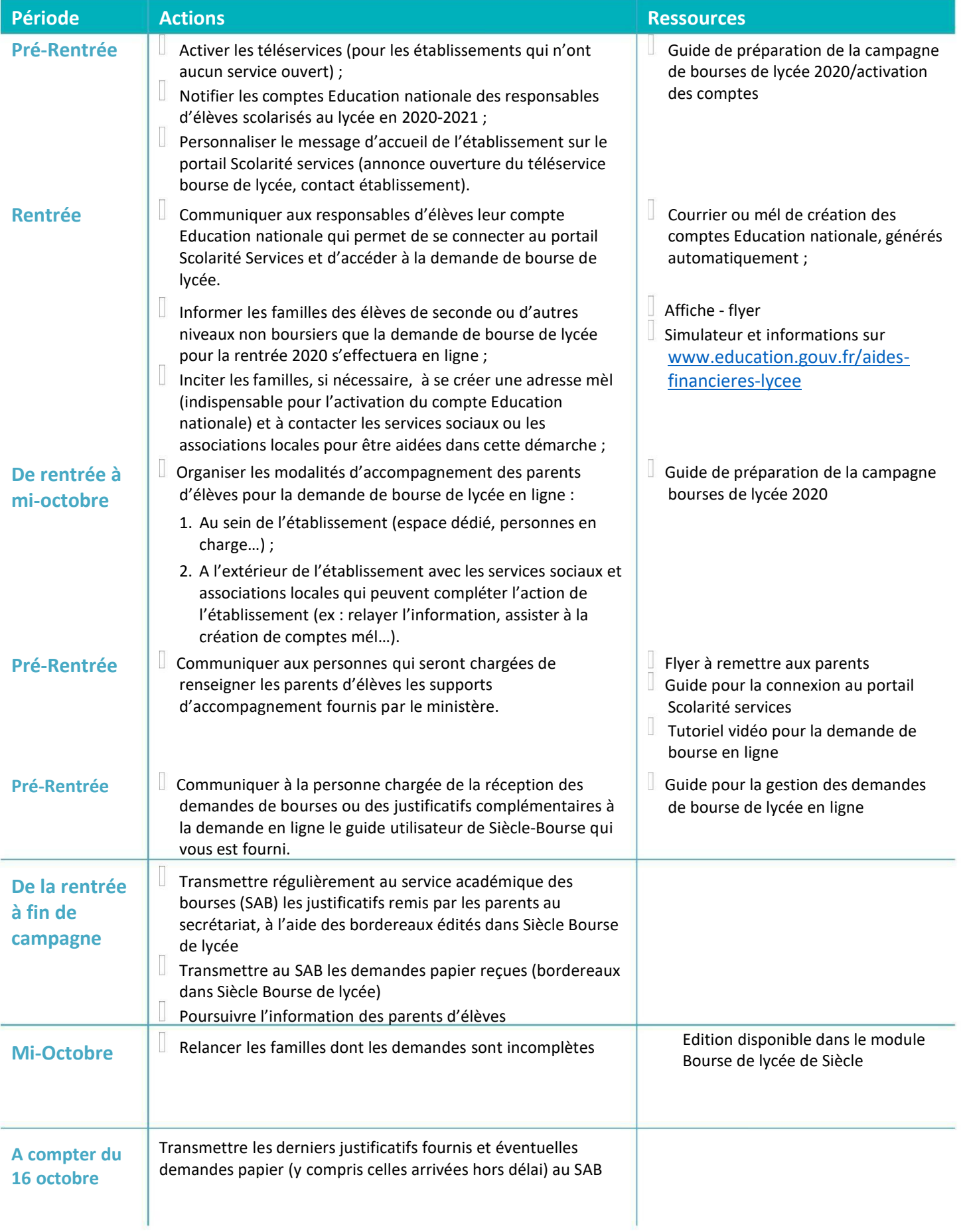

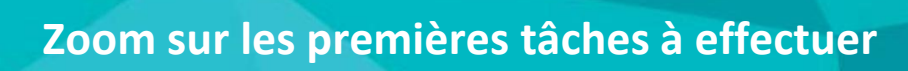

### **1. La notification des comptes d'accès**

Cette opération concerne les **établissements** qui n'ont **pas encore notifié de comptes** téléservices aux **responsables** légaux des élèves concernés par la campagne de bourse de lycée :

- élèves nouvellement scolarisés au lycée à la rentrée 2020
- élèves de lycée non boursiers en 2019-2020 et souhaitant présenter une demande pour 2020-2021

Elle s'effectue dans **Administration téléservices**, menu **Accès des responsables > Notifier en masse**.

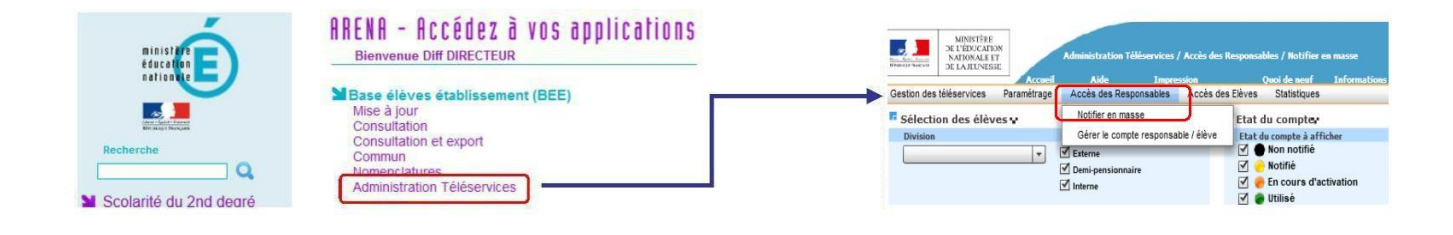

Remarque : Un élève ne peut pas se connecter à la **demande de bourse de lycée** avec son propre compte. Un **compte responsable est absolument nécessaire.**

#### **2. La personnalisation du message d'accueil**

Dans le menu **Paramétrage > Message d'accueil** du module **Administration Téléservices**, l'établissement peut personnaliser le message qui sera affiché **en temps réel** sur la page d'accueil des services en ligne de l'élève et sur celle du responsable.

Il s'agit d'un **message général** concernant les services ouverts, qui peut permettre de valoriser la demande de **bourse de lycée en ligne** pendant le temps nécessaire, ou d'annoncer l'ouverture au 1<sup>er</sup> septembre de ce service et les modalités d'accompagnement des parents prévues par l'établissement.

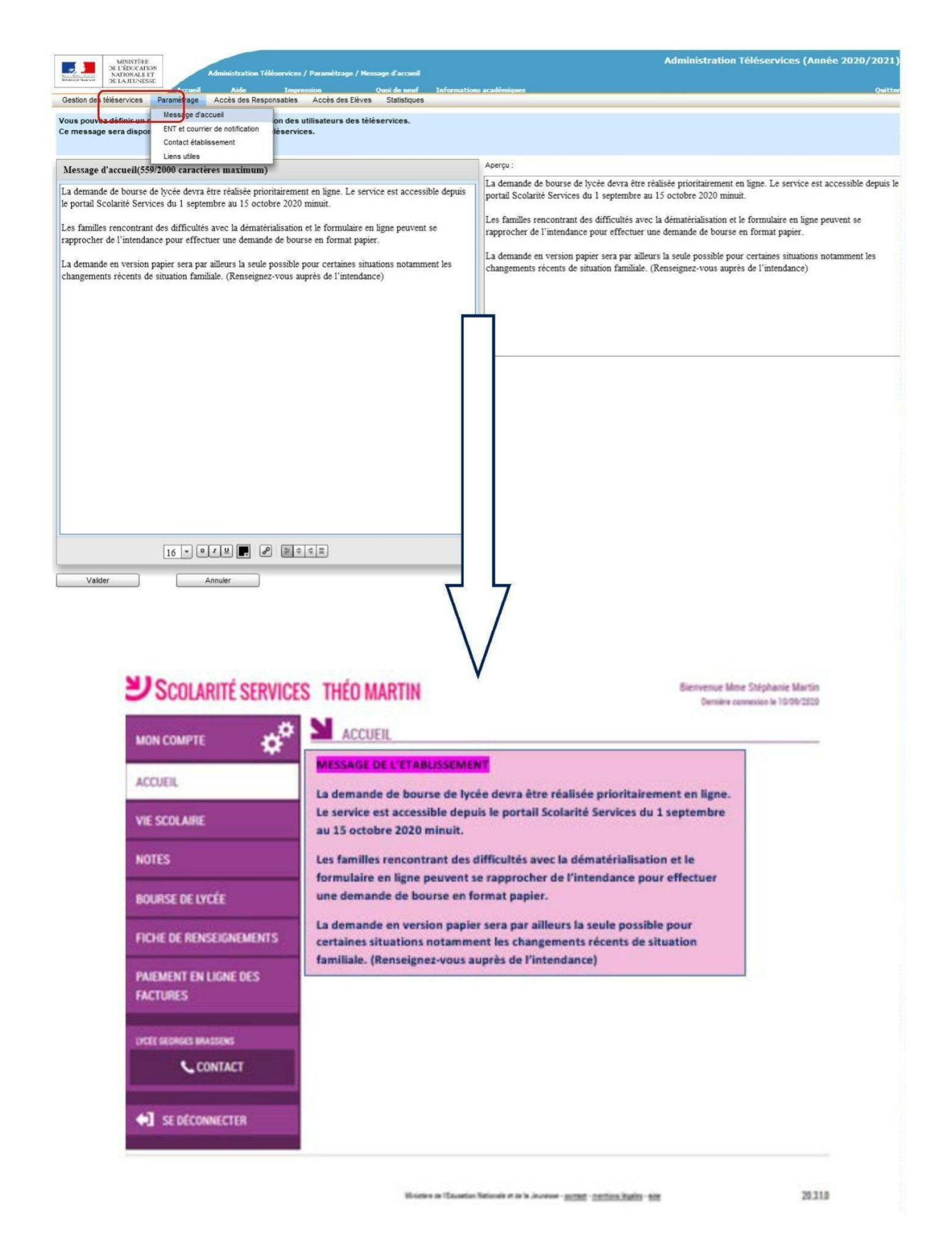

Pour en savoir plus sur le module Administration Téléservices, vous pouvez vous reporter à la documentation "Administration Téléservices - Guide utilisateur" fournie par les services informatiques de votre rectorat.